# **Podstawowe założenia metody regulacji osi toru z wykorzystaniem mobilnych pomiarów satelitarnych**

**Władysław Koc, Cezary Specht, Piotr Chrostowski, Katarzyna Palikowska**

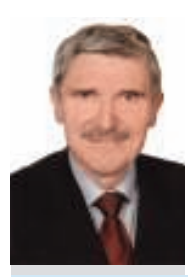

Prof. dr hab. inż. Władysław Koc

Politechnika Gdańska, Wydział Inżynierii Lądowej i Środowiska

kocwl@pg.gda.pl

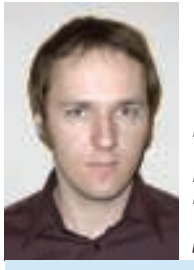

Dr inż. Piotr Chrostowski Politechnika Gdańska, Wydział Inżynierii Lądowej i Środowiska

piotrchrost@gmail.com

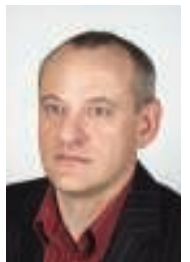

Prof. dr hab. inż. Cezary Specht Akademia Morska, Wydział

c.specht@geodezja.pl

Nawigacyjny

Efektywne zastosowanie pomiarów satelitarnych GPS [17] w torze kolejowym stało się możliwe po uruchomieniu w naszym kraju Aktywnej Sieci Geodezyjnej ASG-EU-POS [1, 19], które nastąpiło w połowie 2008 roku. W odniesieniu do określania położenia geometrycznego torów nie było to wcześniej możliwe, gdyż uzyskiwana dokładność pomiarów RTK [2] wynosiła ok. 7 cm. W lutym 2009 roku interdyscyplinarny zespół naukowy Politechniki Gdańskiej i Akademii Marynarki Wojennej w Gdyni postanowił wykorzystać zaistniałą sytuację, licząc na znacznie większą dokładność. Jednocześnie postanowiono odejść od powszechnie dotąd stosowanej techniki pomiarów stacjonarnych i dokonywać pomiarów współrzędnych podczas jazdy zestawu pomiarowego. Tę nowatorską technikę określono mianem mobilnych pomiarów satelitarnych.

 Już pierwsze przeprowadzone pomiary [12] wykazały, że uzyskiwana dokładność jest w zupełności wystarczająca do celów projektowych. Pojawiła się wreszcie możliwość oceny układów geometrycznych toru na całej ich długości, co w tradycyjnej (optycznej) geodezji jest niemożliwe. Technika mobilnych pomiarów satelitarnych posiada zdecydowaną przewagę nad innymi stosowanymi metodami, zarówno w zakresie uzyskiwanej dokładności wyznaczania osi toru, jak również czasochłonności pomiarów, decydującej o stronie ekonomicznej procesu utrzymania torów.

 Możliwość wykorzystywania mobilnych pomiarów satelitarnych stanowiła inspirację do opracowania analitycznej metody projektowania układów geometrycznych [6, 7, 8], zaimplementowanej następnie do

24

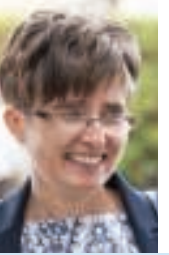

Dr inż. Katarzyna Palikowska Politechnika Gdańska, Wydział Inżynierii Lądowej i Środowiska katpalik@pg.gda.pl

komputerowego generowania wariantów. W konsekwencji pozwoliło to na sformułowanie założeń dla nowej metody regulacji osi toru.

#### **Stosowana metodyka regulacji osi toru**

Metodyka regulacji osi toru, która jest stosowana obecnie na PKP, wykorzystuje w głównym stopniu tradycyjne pomiary geodezyjne (tachimetryczne), wprowadzając pozycjonowanie satelitarne punktów osnowy[18]. Poprawa wcześniejszej, niekorzystnej sytuacji nastąpiła w wyniku wprowadzenia ujednoliconego wzoru znaku regulacji osi toru w formie trzpienia ze stali nierdzewnej [23], ujednoliconej metody wyznaczania współrzędnych kolejowej osnowy specjalnej KOS oraz zastosowania tachimetrii 3D o wysokiej dokładności w procesie projektowania regulacji osi toru, w tym również do opracowania protokołów regulacji [22].

 Jak widać, na PKP zwyciężyło tradycyjnie obowiązujące wśród geodetów przekonanie o konieczności tworzenia osnów geodezyjnych jako podstawy wszelkiego rodzaju pomiarów. Zakładane osnowy geodezyjne składają się z punktów odniesienia wyznaczonych techniką pomiarów stacjonarnych GPS oraz z punktów szczegółowych, których współrzędne wyznaczane są metodami klasycznymi, z wykorzystaniem precyzyjnych tachimetrów elektronicznych.

 Położenie punktów szczegółowej osnowy geodezyjnej, utrwalonej najczęściej na słupach trakcyjnych, wyznacza się metodą biegunową 3D (tachimetria precyzyjna) z dwóch różnych stanowisk instrumentu. Stanowiskami tymi są punkty ciągu poligonowego dowiązanego obustronnie do punktów odniesienia (wyznaczonych pomiarami GPS), znajdujących się w węzłach sieci. Przy poprawnie dobranych długościach ciągów i odległościach miedzy punktami istnieją techniczne możliwości, żeby współrzędne punktów zintegrowanych osnów geodezyjnych wyznaczać z dokładnością rzędu ± 6 mm [22].

 Punkty osnowy szczegółowej, założonej na słupach sieci trakcyjnej wzdłuż toru, umożliwiają prowadzenie pomiarów inwentaryzacyjnych i realizacyjnych linii kolejowej [3]. Wyznaczanie współrzędnych prostokątnych osi toru jest wykonywane podczas przejazdu wózka pomiarowego. Pomiary kątów poziomych i pionowych oraz odległości do punktów osnowy na słupach są wykonywane ze stacji pomiarowej ustawionej na wózku. Oczywiście, wykonanie pomiaru tachimetrycznego wymaga zatrzymania na jakiś czas wózka pomiarowego, co sprawia, że efektywne prowadzenie pomiarów omawianą metodą znacznie się wydłuża. Powoduje to istotne ograniczenie w zakresie liczebności pomierzonych punktów osi toru; w praktyce projektant uzyskuje do dyspozycji współrzędne wyznaczone z krokiem 10 ÷ 20 m.

 Można zatem powiedzieć, że w samej technice pomiarowej (zresztą nadal tradycyjnej) odnotowano ostatnio pewien postęp. Niestety, w zakresie sposobu projektowania sprawa wygląda znacznie gorzej. W dalszym ciągu podstawowe narzędzie stanowi tutaj komercyjny program komputerowy [20], dedykowany do zastosowań kolejowych. Program ten jest dostosowany do operowania specyficzną formą reprezentacji kształtu istniejącego toru, jaką stanowi wykres strzałek poziomych (określany w programie mianem "wykresu krzywizny"). Wykres strzałek jest transformacją rzutu poziomego; jego wykorzystywanie było do niedawna jedyną możliwością analizowania układu geometrycznego. Ponieważ również obecnie pomiary tachimetryczne dają zbyt małą liczbę współrzędnych, dlatego też przyjmowane podejście ma − w jakimś stopniu − swoje uzasadnienie.

 Tzw. "wykres krzywizny" służy do zlokalizowania podstawowych elementów geometrycznych układu istniejącego – prostych i łuków kołowych (na podstawie tzw. «regresji jednoelementowej») oraz krzywych przejściowych (na podstawie "drugiego stopnia regresji"). Pomijając pretensjonalne nazewnictwo, należy stwierdzić, że mamy

## **DROGI KOLEJOWE 2015**

tutaj do czynienia z pewną metodą przybliżoną, która co prawda nie bazuje na rzeczywistym kształcie toru, lecz daje określone rozwiązanie problemu. Niestety, rozwiązanie to jest obarczone błędem i wszystko wskazuje na to, że stwierdzone poważne nieprawidłowości w ukształtowaniu geometrycznym torów w płaszczyźnie poziomej wynikają właśnie z wadliwości stosowanej metodyki projektowania. Należy zaznaczyć, że odwzorowanie osi toru na podstawie pomierzonych strzałek nie jest sprawa prostą, o czym mogą świadczyć nawet ostatnie podejmowane próby w tym zakresie [14, 24].

## **Technika mobilnych pomiarów satelitarnych**

Opisane wyżej trudności, zarówno w zakresie techniki pomiarowej, jak również w samym projektowaniu, eliminuje skutecznie technika mobilnych pomiarów satelitarnych. Pozwala ona w szybki sposób odtworzyć rzeczywisty kształt osi toru w płaszczyźnie poziomej, wyznaczając współrzędne prostokątne z krokiem 20 ÷ 30 cm (w zależności od prędkości przejazdu zestawu pomiarowego).

 Jej istota polega m.in. na realizacji pomiarów geodezyjnych podczas ruchu platformy pomiarowej z zamontowanymi na niej geodezyjnymi odbiornikami satelitarnymi GNSS (GPS – USA, Glonass – Rosja i Beidou – Chiny), optymalizacji planowania konstelacji satelitów oraz zastosowania naziemnych korekcyjnych sieci satelitarnych (ASG-EUPOS, LeicaSmartNet), jak i pomiarze w czasie rzeczywistym z częstotliwością 20 Hz.

 Pojazd szynowy do przewożenia anten satelitarnych powinien mieć odpowiednią konstrukcję, zapewniającą ścisłe wpisywanie się w tor oraz wyznaczanie korekt położenia osi toru wynikających z różnic wysokości toków szynowych. Traktując te założenia jako docelowe, w pierwszych etapach badań postanowiono wykorzystać istniejące możliwości i zastosować eksploatowane pojazdy

szynowe lub ich elementy (wózki dwuosiowe). Jak się okazało, nawet takie – wydawałoby się – prowizoryczne rozwiązania doprowadziły do potwierdzenia skuteczności zaproponowanej metody pomiarowej. Na rysunku **1** i **2** pokazano stosowane odbiorniki satelitarne, a na rysunku **3** widok całego zespołu pomiarowego.

 W pomiarach wykorzystano 7 odbiorników GNSS (Trimble R10, Leica GS15, Topcon Hiper Pro, Septentrio), których wyznaczenia wspomagano układami inercjalnymi. Dokładność określenia pozycji szacowana jest na poziomie 1 cm (2drms).

 Wyznaczone na drodze pomiarów GPS współrzędne elipsoidalne zostały przekształcone poprzez odwzorowanie Mercatora (Gaussa-Krügera) w celu uzyskania współrzędnych prostokątnych [16]. Współrzędne te tworzą układ, który w Polsce nosi nazwę Państwowego Systemu Odniesień Przestrzennych 2000. W układzie tym strefy południkowe mają szerokość równą 3<sup>0.</sup>

 Mobilne pomiary satelitarne dają zatem możliwość odtworzenia, z bardzo dużą precyzją, rzeczywistego kształtu toru, poprzez określenie jego współrzędnych w układzie współrzędnych prostokątnych. Podważa to mającą wieloletnią tradycję i powszechnie uznawaną ideę tworzenia wykresu strzałek poziomych (i związane z tym wykorzystywanie stosownych przyrządów pomiarowych). Jak należy się spodziewać, wykorzystywanie takiego wykresu ograniczy się w przyszłości wyłącznie do ogólnej oceny stanu toru, na podstawie danych z drezyny pomiarowej.

 Jak się wydaje, możliwość określania współrzędnych kartezjańskich istniejącego toru (w układzie 2000) podważa również samą ideę tworzenia na linii kolejowej układu punktów stałych. Mogą one niewątpliwie służyć stabilizacji osi toru, jednak samo wyznaczanie położenia nowo projektowanego układu geometrycznego może być z powodzeniem wykonywane z wykorzystaniem pomiarów GNSS.

podstawie pomiarów satelitarnych kształtu istniejącego układu geometrycznego, należy go poddać odpowiedniej analizie. Optymalnym rozwiązaniem będzie "nałożenie" na analizowany układ geometryczny układu modelowego oraz dobór odpowiednich parametrów projektowych. W Politechnice Gdańskiej został opracowany program komputerowy SATTRACK do wizualizacji, oceny i projektowania trasy kolejowej, dostosowany do techniki mobilnych pomiarów satelitarnych [10].

## **Założenia nowej metody regulacji osi toru**

Regulacja osi toru obejmuje trzy podstawowe fazy:

- określenie współrzędnych prostokątnych istniejącej osi toru,
- zaprojektowanie skorygowanych współrzędnych prostokątnych,
- przeniesienie skorygowanych współrzędnych w tor.

Dwie skrajne fazy stanowić muszą – niewątpliwie – domenę geodetów. Do określenia współrzędnych prostokątnych istniejącej osi toru nadaje się znakomicie opisana technika mobilnych pomiarów satelitarnych, natomiast przeniesienie nowych współrzędnych w tor też musi się odbyć z wykorzystaniem techniki satelitarnej. Natomiast faza druga posiada zupełnie inny charakter i jest związana ze specyfiką eksploatacji linii kolejowych. Stosowne obliczenia powinny być wykonywane przez specjalistów z zakresu projektowania układów geometrycznych toru. W dalszej części niniejszego opracowania zostaną przedstawione założenia proponowanej techniki obliczeniowej.

### Analityczna metoda projektowania

Mobilne pomiary satelitarne dostarczają ogromną liczbę współrzędnych prostokątnych Y<sub>i</sub> i X<sub>i</sub> punktów pomierzonej trasy. Mogą być one wykorzystane do wyznaczenia metodą najmniejszych kwadratów równań prostych opisujących przecinające

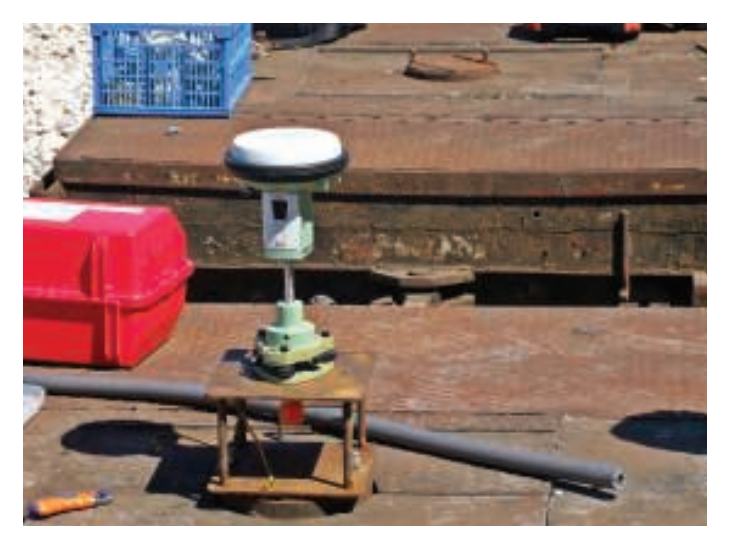

**1**. Odbiornik satelitarny Leica VIVA GS 15 zainstalowany na wózku (kampania pomiarowa 2015)

Aby dokonać oceny otrzymanego na

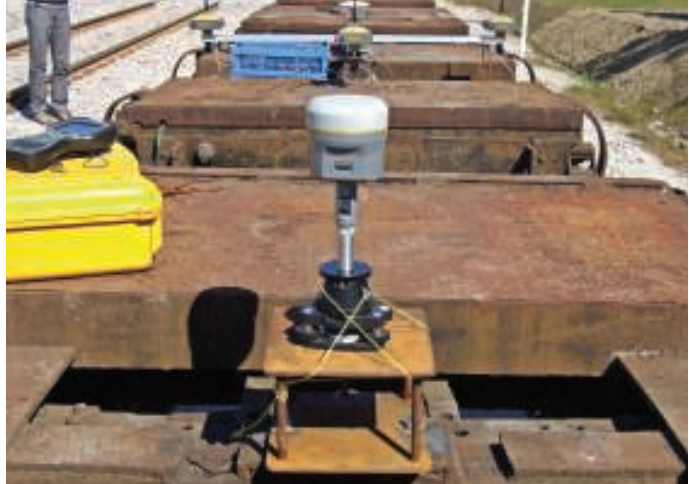

**2**. Odbiornik satelitarny Trimble R10 zainstalowany na wózku (kampania pomiarowa 2015)

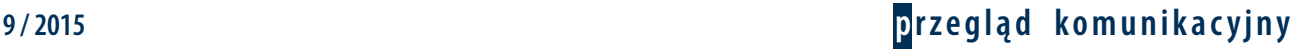

## **DROGI KOLEJOWE 2015**

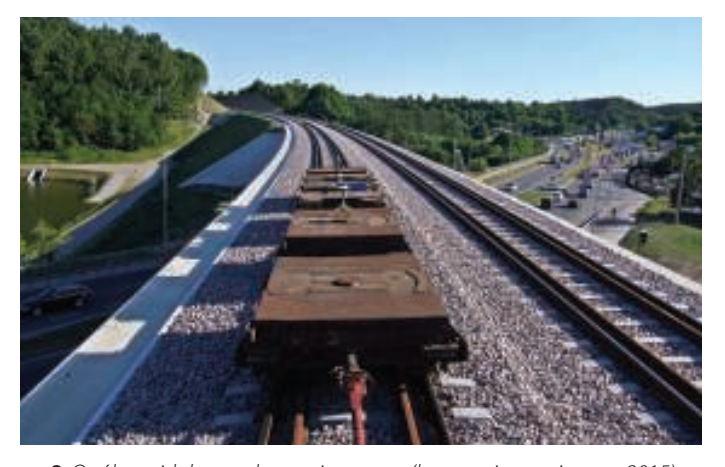

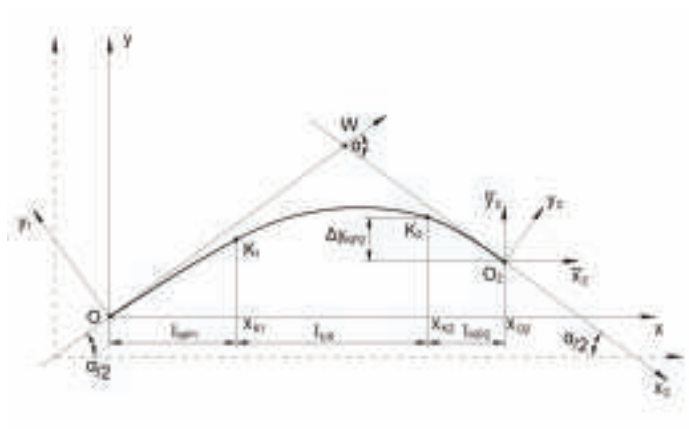

**3**. Ogólny widok zespołu pomiarowego (kampania pomiarowa 2015) **4**. Wybrany projektowany układ geometryczny w lokalnym układzie współrzędnych

się kierunki główne. Równania te mają wówczas postać  $X = A + BY$ . Znajomość równań dwóch sąsiednich prostych umożliwia wyznaczenie współrzędnych punktu przecięcia kierunków głównych trasy oraz zdefiniowanie warunków określających współrzędne końcowej strefy kierunku głównego trasy na Prostej 1 oraz strefy początkowej drugiego kierunku głównego na Prostej 2. Wyznaczenie kątów nachylenia  $\varphi_1$  i  $\varphi_2$  obu prostych względem osi Y pozwala na określenie kąta zwrotu trasy a.

 W rejonach zmiany kierunków głównych trasy sytuacja jest bardziej skomplikowana. Algorytm obliczeniowy powinien być dostosowany do rodzaju występującego układu geometrycznego. Przykładowo, dla układu elementarnego: krzywa przejściowa – łuk kołowy – krzywa przejściowa nowe rzędne osi toru są określane dla przyjętych następujących danych wejściowych:

- kąta zwrotu stycznych  $\alpha$ ;
- promienia łuku kołowego R;
- przechyłki na łuku ho;
- długości l<sub>1</sub> i l<sub>2</sub> przyjętych postaci krzywych przejściowych.

Aby można było wykorzystywać uzyskane dane pomiarowe do zaprojektowania rejonu zmiany kierunku trasy, należy interesujący nas jej fragment wyodrębnić z całości układu geometrycznego oraz dokonać odpowiedniej transformacji (przesunięcia i obrotu) układu współrzędnych. Wzory na nowe współrzędne trasy w przesuniętym do punktu  $O(Y_0, X_0)$  i obróconym o kąt  $\beta$  lokalnym układzie współrzędnych x, y opisują zależności [13]:

$$
x = (Y - Y_0) \cos \beta + (X - X_0) \sin \beta
$$
 (1)

$$
y = -(Y - Y_0) \sin \beta + (X - X_0) \cos \beta \tag{2}
$$

Na rysunku **4** przedstawiono lokalny układ współrzędnych Oxy , w którym odbywać się będzie projektowanie układu geometrycznego, by następnie – na drodze odpowiedniej transformacji – przenieść go do układu globalnego.

Proces projektowania przebiega sekwen-

cyjnie i polega na wyznaczaniu równań matematycznych poszczególnych elementów geometrycznych [6, 7, 8]. Końcowym etapem obliczeń jest przeniesienie otrzymanego rozwiązania do układu globalnego przy wykorzystaniu wzorów [13]:

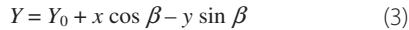

$$
X = X_0 + x \sin \beta + y \cos \beta \tag{4}
$$

Komputerowe generowanie wariantów Algorytm obliczeniowy został zaimplementowany w środowisku SciLab [21]. Opracowany program komputerowy stwarza możliwości do szybkiego zaprojektowania poprawnego układu geometrycznego łączącego dwa kierunki główne trasy, tworzenia dowolnej liczby wariantów (stosując różne rodzaje i długości krzywych przejściowych, a także zmieniając wartości promienia łuku kołowego) oraz wygenerowania tablicy zawierającej współrzędne geograficzne punktów (z określonym krokiem wzdłuż osi toru), niezbędnych do wytyczenia zaprojektowanego przebiegu trasy w terenie.

 Dodatkowo istnieje możliwość wydrukowania raportu zawierającego analityczny zapis przyjętego rozwiązania w lokalnym układzie współrzędnych x, y (podobnie jak pokazano w pracy [8]). Zawarte w raporcie dane pozwalają odtworzyć w dowolnym czasie wartości współrzędnych zaprojektowanej trasy w układzie 2000.

 Dane do zaprojektowania nowego wariantu przebiegu trasy stanowi tablica punktów pomiarowych, obejmującą swoim zakresem interesujący nas rejon trasy, który to rejon wybiera się w module programu SATTRACK [10]. Właściwa faza projektowa polega na generowaniu kolejnych wariantów przebiegu trasy i jest w dużym stopniu zautomatyzowana, przez co rola projektanta polega głównie na podejmowaniu krytycznych decyzji. Wspomaganie komputerowe przenosi zatem wysiłek związany z czynnościami obliczeniowymi oraz prezentacyjnymi na proces decyzyjny.

Sposób wyznaczania kierunków głów-

nych trasy został opisany w pracy [9]. Zasadniczy etap działań polega na wprowadzaniu przez użytkownika lub w sposób zautomatyzowany kolejnych danych, dla których program komputerowy ma wygenerować wariant przebiegu trasy pomiędzy określonymi wcześniej kierunkami głównymi.

#### Proces optymalizacji wyboru wariantu

Wyboru wariantu do realizacji dokonuje się na podstawie dwóch kryteriów:

- wartości różnic rzędnych poziomych nowo zaprojektowanych i rzędnych istniejących,
- możliwej do uzyskania prędkości jazdy pociągów.

W procesie optymalizacji kryteriom tym nadaje się różną wagę.

Kryterium minimalizacji przesunięć poprzecznych wymaga określenia rzędnych projektowych w punktach pomiaru rzędnych istniejących. Sposób wyznaczenia maksymalnej prędkości dla danego wariantu geometrycznego został przedstawiony w pracy [5].

 Ustalenie parametrów geometrycznych odtwarzanego układu następuje w procesie optymalizacji prowadzonym algorytmem roju cząstek PSO (Particle Swarm Optimization) [4, 15]. Algorytm PSO działa w oparciu o populację cząstek poruszających się w przestrzeni rozwiązań. Każda cząstka reprezentuje potencjalne rozwiązanie problemu, tj. szukany promień łuku R oraz długości dwóch krzywych przejściowych l<sub>1</sub> i l<sub>2</sub>. Cząstki zmieniają swoje położenie w kierunku uzależnionym od najlepszego dotychczasowego położenia cząstki, najlepszego dotychczasowego położenia cząstek sąsiednich oraz własnej prędkości. Modyfikacja prędkości cząstki następuje zgodnie z odpowiednią formułą [11].

 Zastosowano algorytm PSO-Toolbox v. 0.7-1 dostępny w SciLab v. 5.4.0 [21]. Ocena cząstki, reprezentującej rozwiązanie problemu, jest przeprowadzana w oparciu o różnicę rzędnych odtwarzanego położenia łuku kołowego i rzędnych pomierzonych. Dla przypadku pokazanego na rysunku **4** obo-

 $\ddot{\phantom{1}}$ 

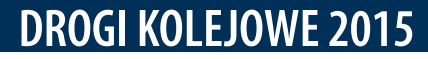

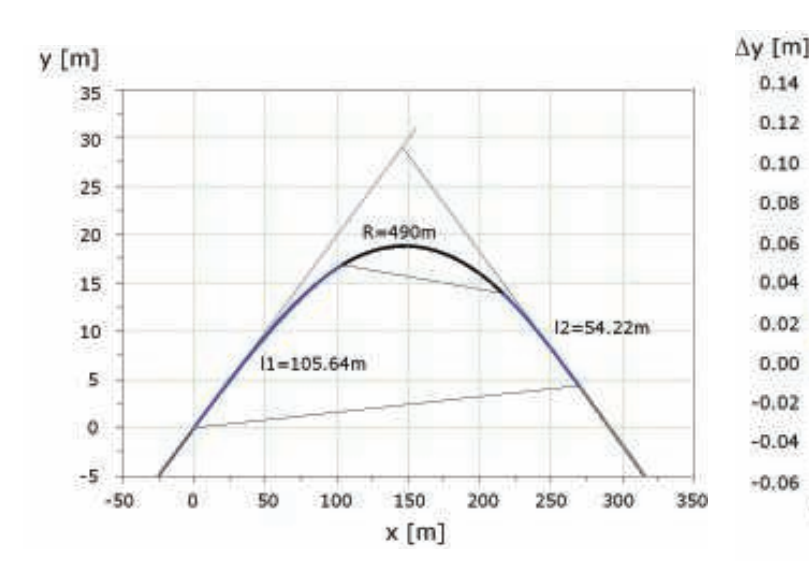

**5**. Układ geometryczny otrzymany poprzez minimalizację różnic rzędnych względem pomierzonych współrzędnych punktów

v

wiązuje przy tym następująca formuła:

$$
FF(R, l_1, l_2) = w_1 \cdot \frac{1}{nk} \sum_{i=1}^n |y_i - py_i| -
$$
  
-  $w_2 \cdot \min(v_{max}^n, v_1^{w,f}, v_2^{w,f})$  (5)

gdzie:

FF – wartość funkcji oceny (fitness function), wi– arbitralnie ustalane wagi,

- n liczba uwzględnionych próbek reprezentujących rzędne łuku kołowego,
- $k$  parametr determinujący siłę obliczanej miary przesunięć,
- yi rzędne odtwarzanego łuku o promieniu R, łączącego dwa kierunki proste w układzie z dwoma krzywymi przejściowymi o długościach  $l_1$  i  $l_2$ ,
- pyi rzędne wynikające z pomiarów,
- v<sub>max</sub><sup>R</sup> maksymalna prędkość pociągu wynikająca z promienia łuku kołowego,
- v<sub>1</sub><sup>"f</sup>– prędkość pociągu wynikająca z dopuszczalnej prędkości przyrostu niezrównoważonego przyspieszenia,
- v<sub>2</sub><sup>#f-</sup> prędkość pociągu wynikająca z dopuszczalnej prędkości pionowego podnoszenia się koła na rampie przechyłko-

wej.  $\Delta v$  [m] W procesie optymalizacji dąży się do wyznaczenia promienia łuku R oraz długości krzywych przejściowych l<sub>1</sub> i l<sub>2</sub>, zapewniających minimalne średnie przesunięcie rzędnych łuku oraz możliwie największą wartość prędkości jazdy dopuszczalnej na całym układzie. Uwzględnienie w formule (5) parametru k, służy ograniczaniu tendencji procesu do nadmiernego wydłużania krzywych przejściowych i minimalizacji przesunięć poprzez skracanie długości odtwarzanego łuku. W przypadku parametru  $k = 1$  optymalizowany układ generuje mniejsze przesunięcia niż ma to w przypadku parametru  $k = 2$ , co

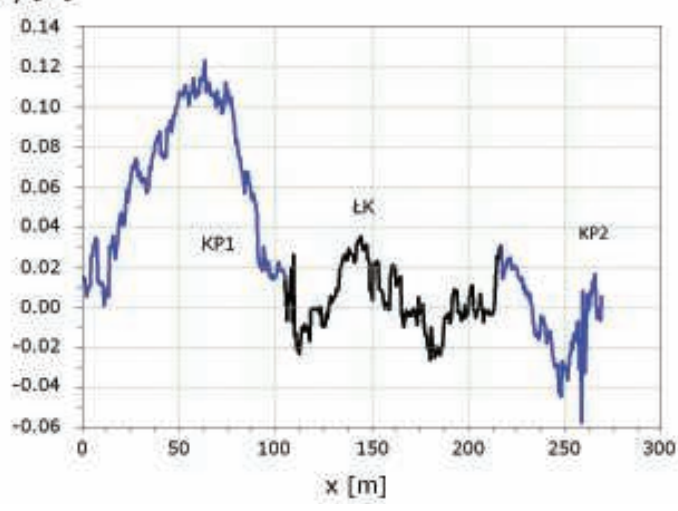

**6**. Różnice projektowanych i pomierzonych rzędnych układu krzywych przejściowych (KP1 i KP2) oraz łuku kołowego (ŁK) dla wariantu pierwszego (przedstawionego na rysunku 5)

> oczywiście ma wpływ na uzyskane dopuszczalne prędkości dla danego układu.

## **Przykłady obliczeniowe**

W celu zaprezentowania działania programu optymalizującego dany układ, posłużono się wybranym łukiem poziomym, którego reprezentację stanowi pomierzony techniką satelitarną zbiór współrzędnych prostokątnych w układzie 2000. W pierwszym wariancie obliczeniowym założono, że program zidentyfikuje parametry krzywych przejściowych oraz łuku kołowego, zatem waga prędkości

**Tab. 1.** Zestawienie wartości parametrów generowanych w procesie optymalizacji dla przykładu obliczeniowego

| Wariant        | W <sub>2</sub> | k | $R$ [m] | $H$ [mm] | $\frac{1}{R}$ [m] | $/_{1}$ [m] | $l_2$ [m] | $V_{\text{max}}$<br>[ $km/h$ ] | $\mu_{\Delta y}$ [m] | $\sigma_{\Delta v}$ [m] |
|----------------|----------------|---|---------|----------|-------------------|-------------|-----------|--------------------------------|----------------------|-------------------------|
|                | 0              |   | 490,00  | 60       | 112,70            | 105,64      | 54,22     | 87,00                          | 0,003                | 0,143                   |
| $\overline{2}$ | 1,8            |   | 471,28  | 110      | 78,65             | 104,80      | 108,46    | 96,00                          | $-0,056$             | 0,096                   |
| 3              | 1,8235         |   | 445,11  | 130      | 49,06             | 125,86      | 126,18    | 97,56                          | $-0.030$             | 0,061                   |
| $\overline{4}$ | 0,16           |   | 458,88  | 135      | 46,58             | 134,14      | 133,52    | 99,70                          | $-0,435$             | 0,054                   |
| 5              | 0,17           |   | 550,00  | 120      | 75,61             | 150,45      | 130,72    | 106,28                         | $-2,045$             | 0,039                   |

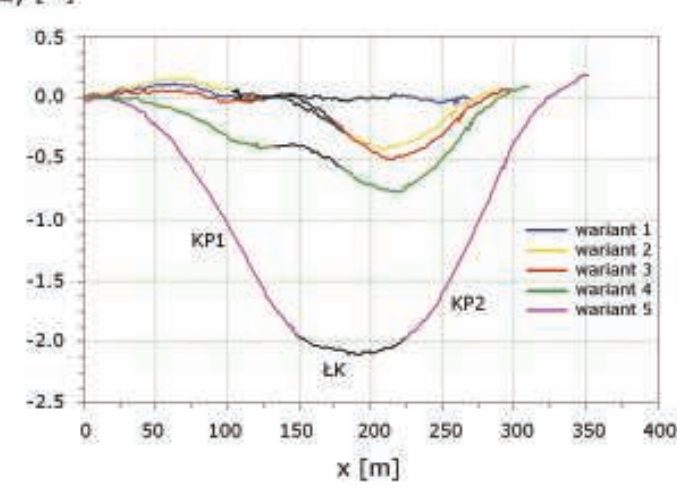

**7**. Różnice projektowanych i pomierzonych rzędnych układu dla wariantów  $1 \div 5$  (tabela 1)

w funkcji celu wyniosła  $w_2 = 0$ . Na rysunku **5** pokazano odpowiednio wygenerowany układ dwóch krzywych przejściowych w postaci klotoidy oraz łuku kołowego na tle wartości pomierzonych, a na rysunku **6** wykres różnic rzędnych układu wygenerowanego i pomierzonego. Obliczone wartości długości krzywych przejściowych oraz promień łuku kołowego wynoszą odpowiednio:  $l_1$  = 105.64 m,  $l_2 = 54.22$  m,  $R = 490$  m. Szukając maksymalnej prędkości dla tego układu, program określił prędkość  $v_{\text{max}} = 87$  km/h przy przechyłce na łuku  $h = 60$  mm.

 Przyjmując powyższe rozwiązanie jako wariant wyjściowy, przeanalizowano następnie możliwości poprawy parametrów układu, kierując się również prędkością dopuszczalną wynikającą z rozwiązania. W kolejnych wariantach rozwiązania problemu

## **DROGI KOLEJOWE 2015**

optymalizacyjnego zmieniano wagi prędkości w2. W wyniku obliczeń otrzymano warianty, w których położenie łuku poziomego stopniowo odchodzi od położenia wyjściowego, za czym podąża wzrost możliwej prędkości maksymalnej. W tabeli **1** pokazano zestawienie wyników pięciu wariantów wygenerowanych dla różnych wag prędkości w2 oraz parametru k. Z wyznaczonych wartości promienia R, przechyłki toru h, długości krzywych przejściowych l1 i l2 oraz długości części kołowej łuku lR wynika prędkość jazdy v<sub>max</sub> na danym układzie geometrycznym. W tabeli **1** podano również statystyki różnic  $\Delta y$  – ich wartości średniej  $\mu_{\Delta y}$  i odchylenia standardowego  $\sigma_{\Delta y}$  . Oczywiście, do celów projektowych odpowiednie wartości powinny zostać odpowiednio zaokrąglone. Różnice rzędnych nowoprojektowanego układu geometrycznego względem pomierzonych współrzędnych punktów pokazano na rysunku **7**.

 Na podstawie przeprowadzonych analiz można stwierdzić, że w prezentowanej metodzie możliwości kreowania optymalnych wariantów są bardzo duże. Odpowiednio zadane przez projektanta parametry sterujące procesem optymalizacji oraz same parametry funkcji celu mogą efektywnie wspomóc proces projektowania regulacji osi toru.

## **Wnioski**

Prowadzone od 2009 roku mobilne pomiary satelitarne jednoznacznie wykazały, że przez długie lata w naszym kraju ukształtowanie geometryczne torów znacznie odbiegało od założeń projektowych. Za podstawową przyczynę takiego stanu uznano stosowaną metodykę regulacji osi toru. Mobilne pomiary satelitarne wykazały jej bardzo niską skuteczność.

 Podjęte na kolei w latach 2011-2012 działania polegające na tworzeniu punktów osnowy, posiadających określone współrzędne w Państwowym Układzie Odniesień Przestrzennych 2000, stworzyły możliwość wyznaczania, za pomocą tachimetru, współrzędnych osi toru co 10 ÷ 20 m. Niestety, dla celów projektowych jest to niewystarczające i z tego powodu w stosowanej procedurze w dalszym ciągu trzeba wykorzystywać wykresy strzałek poziomych jako podstawę identyfikacji elementów geometrycznych trasy. Jak się wydaje, tutaj właśnie tkwi przyczyna występujących ograniczeń.

 Technika mobilnych pomiarów satelitarnych pozwala w sposób precyzyjny (z krokiem 20 ÷ 30 cm) i nieporównywalnie szybszy wyznaczać współrzedne istniejącej osi toru. Na ich podstawie można oceniać dany układ geometryczny i modyfikować ukształtowanie torów w sposób racjonalny i zgodny z uniwersalnymi zasadami projektowania. W połączeniu z opracowaną analityczną metodą projektowania układów geo-

metrycznych i odpowiednim programem komputerowym pojawia się możliwość generowanie kolejnych wariantów nowego przebiegu trasy w praktycznie nieograniczonej liczbie. Warianty te podlegają ocenie w procesie optymalizacji wielokryterialnej, w wyniku czego następuje wybór najbardziej korzystnego rozwiązania. Procedura ta wyznacza założenia dla nowej, efektywnej metody regulacji osi toru.

## **Materiały źródłowe**

- [1] Bosy J., Graszka W., Leonczyk M. ASG-EUPOS – the Polish contribution to the EUPOS project, Symposium on Global Navigation Satellite Systems, Berlin, Germany, November 2008.
- [2] Gocał J., Strach M. RTK w zastosowaniach inżynierskich – odbiorniki GPS na torach, Geodeta − magazyn geoinformacyjny, 5, 2004.
- [3] Instrukcja o organizacji i wykonywaniu pomiarów w geodezji kolejowej D-19, Załącznik do zarządzenia Nr 144/2000 Zarządu PKP z dnia 23 października 2000 r.
- [4] Kennedy J., Eberhart R. Swarm intelligence, Morgan Kaufmann Publishers, San Francisco, USA, 2001.
- [5] Koc W. Elementy teorii projektowania układów torowych, Wydawnictwo Politechniki Gdańskiej, Gdańsk 2004.
- [6] Koc W. Metoda projektowania rejonu zmiany kierunku trasy kolejowej, Problemy Kolejnictwa, 152, 2011.
- [7] Koc W. Projektowanie łuków koszowych dostosowane do pomiarów satelitarnych, Prace Naukowe Politechniki Warszawskiej, seria Transport, 98, 2013.
- [8] Koc W. Projektowanie rejonu zmiany kierunku trasy kolejowej w zapisie matematycznym, Przegląd Komunikacyjny, 7-8, 2012.
- [9] Koc W., Chrostowski P. Ocena odcinków prostych trasy kolejowej na podstawie pomiarów satelitarnych, Przegląd Komunikacyjny, 9-10, 2011.
- [10] Koc W., Chrostowski P. Wizualizacja przebiegu trasy kolejowej na podstawie pomiarów satelitarnych, IV Konferencja Naukowo-Techniczna "Projektowanie, Budowa i Utrzymanie Infrastruktury w Transporcie Szynowym INFRASZYN 2011", Zakopane 2011.
- [11] Koc W., Chrostowski P., Palikowska K. Projektowanie układów geometrycznych toru z zastosowaniem optymalizacji wielokryterialnej. Logistyka, 6, 2014
- [12] Koc W., Specht C., Jurkowska A., Chrostowski P., Nowak A., Lewiński L., Bornowski M. Określanie przebiegu trasy kolejowej na drodze pomiarów satelitarnych, II Konferencja Naukowo-Tech-

niczna "Projektowanie, Budowa i Utrzymanie Infrastruktury w Transporcie Szynowym INFRASZYN 2009", Zakopane 2009.

- [13] Korn G.A., Korn T.M. Matematyka dla pracowników naukowych i inżynierów, PWN, Warszawa 1983.
- [14] Naganuma Y., Yoshimura A., Reconstruction of track geometry from 3-point measurement data using Kalman filter, 13th International Conference and Exhibition RAILWAY ENGINEERING 2015, Edinburgh, UK, June-July 2015.
- [15] Salmon S., Baudin M., Cornet A. Particle Swarm Optimization Toolbox v. 0.7-1, http://forge.scilab.org/index.php/p/ pso-toolbox/
- [16] Specht C. Accuracy and coverage of the modernized Polish Maritime differential GPS system, Advances in Space Research, 47, 2011.
- [17] Specht C. System GPS, Wydawnictwo BERNARDINUM, Pelplin, 2007.
- [18] Specht C., Koc W., Chrostowski P., Szmagliński J. Ekonomiczne aspekty zastosowania techniki mobilnych pomiarów satelitarnych przy regulacji osi toru, Logistyka, 3, 2014.
- [19] Specht C., Nowak A., Koc W., Jurkowska A. Application of the Polish Active Geodetic Network for railway track determination, Transport Systems and Processes – Marine Navigation and Safety of Sea Transportation, CRC Press − Taylor & Francis Group 2011, London, UK.
- [20] Strona internetowa http://www.bentley.com , dostęp 15.09.2015.
- [21] Strona internetowa http://www.scilab. org (The Free Platform for Numerical Computation), Scilab Enterprises 2012, dostęp 15.09.2015.
- [22] Szczęsny J., Jakimowicz M., Kwiatkowski A., Jankowski M. Od pomiarów do realizacji − nowoczesne technologie w procesie regulacji osi torów, Zeszyty Naukowo-Techniczne Stowarzyszenia Inżynierów i Techników Komunikacji Rzeczpospolitej Polskiej Oddział w Krakowie, seria: Materiały Konferencyjne, 3 (102), Kraków 2013.
- [23] Wytyczne do osadzania znaków regulacji osi toru na konstrukcjach wsporczych (słupach) sieci trakcyjnej Ig-6, Załącznik do zarządzenia Nr 24/2011 Zarządu PKP Polskie Linie Kolejowe S.A. z dnia 18 lipca 2011 r.
- [24] Yoshimura A., Naganuma Y. A new method to reconstruct the track geometry from versine data measured in the curved track using the Monte Carlo Particle Filter, 12th International Conference and Exhibition RAILWAY ENGI-NEERING 2013, London, UK, July 2013.

 $\rightarrow$